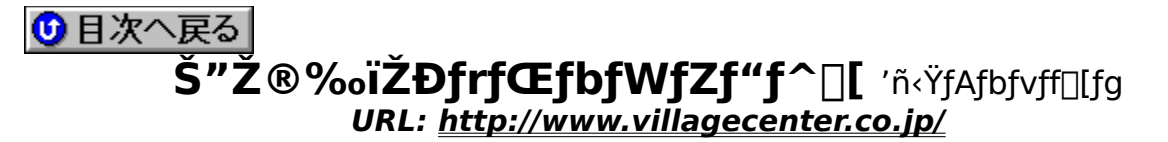

## **¡    Pocket WZ Editor**

**Pocket WZ Editor 1.01 for Windows CE1.0**  $\Gamma$  **.** . . .

**DISC2:\APUPDATE\VC\PW101CE1{button,EF(`..\MENUDATA\IMPVIEW',`VC\** PW101CE1\README.TXT',1) } <u>na-¾,ð•\ž¦</u> **Pocket WZ Editor 1.01 for Windows CE2.0**  $\left[\cdot \cdot \right]$ **@** 

DISC2:\APUPDATE\VC\PW101CE2{button,EF(`..\MENUDATA\IMPVIEW',`VC\ PW101CE2\README2.TXT',1) } **a-%, 0**.

**¡    WZ Editor 32bit**

**¡    2.00E·•ª**

**WZ Editor 32bit 2.00E n᥻ n© 2.00, 2.00A, 2.00B, 2.00Cn@** 

DISC2:\APUPDATE\VC\WZ200C\_E{button ,EF(`..\MENUDATA\IMPVIEW',`VC\ WZ200C\_E\WZUP.TXT',1) } nà-¾,ð•\Ž! **WZ Editor 32bit 2.00E n᥻ n© 2.00Dn@** 

DISC2:\APUPDATE\VC\WZ200D\_E{button ,EF(`..\MENUDATA\IMPVIEW',`VC\ WZ200D\_E\WZUP.TXT',1)} <u>∏à-¾,ð•\ަ</u>

**¡    3.00D·•ª**

**WZ300 D.EXE WZ32 3.00 n 3.00D**  $\pi \cdot \cdot$ **<sup>a</sup>n@** 

DISC2:\APUPDATE\VC\WZ300\_D {button ,EF(`..\MENUDATA\IMPVIEW', `VC\ WZ300 D\README.TXT',1)} **nà-¾,ð•\Ž! WZ300A D.EXE WZ32 3.00A [1] 3.00D**  $\left[\cdot \cdot \right]$  **\***  $\frac{a}{2}$  **[**  $\odot$ 

DISC2:\APUPDATE\VC\WZ300A\_D {button ,EF(`..\MENUDATA\IMPVIEW',`VC\ WZ300A D\README.TXT',1)} <u>nà-¾,ð•\ަ</u>

**WZ300B\_D.EXE WZ32 3.00B** [ 3.00D  $\cdots$ <sup>2</sup>[ @

DISC2:\APUPDATE\VC\WZ300B D {button ,EF(`..\MENUDATA\IMPVIEW', `VC\ WZ300B D\README.TXT',1)} **n**à-¾,ð•\ž! **WZ300C\_D.EXE\_WZ32 3.00C**  $\Box$ " 3.00D  $\Box \cdot \cdot$ <sup>2</sup> $\Box$ @

**DISC2:\APUPDATE\VC\WZ300C\_D** {button ,EF(`..\MENUDATA\IMPVIEW',`VC\ WZ300C\_D\README.TXT',1) } nà-¾, $\delta \cdot \Sigma$ !

**¡    WZ Editor 16bit**

**¡    2.00E·•ª**

**WZ Editor 16bit 2.00E <sub>[1</sub>.•ª []© 2.00D[]@** 

DISC2:\APUPDATE\VC\WZ2E\_D16{button ,EF(`..\MENUDATA\IMPVIEW',`VC\ WZ2E D16\WZUP.TXT',1)} **jà**-¾,ð•\ž¦ **WZ Editor 16bit 2.00E**  $\cdots$ <sup>a</sup> □© 2.00, 2.00A, 2.00B, 2.00C □ ◎

DISC2:\APUPDATE\VC\WZ2C\_E16{button ,EF(`..\MENUDATA\IMPVIEW',`VC\ WZ2C\_E16\WZUP.TXT',1) } **jà-¾,ð•\Ž**¦

**¡    3.00D·•ª**

**WZ3\_D16.EXE\_WZ16 3.00 n 3.00D r · ª R@** 

DISC2:\APUPDATE\VC\WZ3\_D16 {button ,EF(`..\MENUDATA\IMPVIEW',`VC\ WZ3 D16\README.TXT',1) } **jà-¾,ð•\Ž**¦ **WZ3A D16.EXE WZ16 3.00A [1] 3.00D**  $\left[\cdots\right]$  **3.00** 

DISC2:\APUPDATE\VC\WZ3A\_D16 {button ,EF(`..\MENUDATA\IMPVIEW',`VC\ WZ3A\_D16\README.TXT',1)} <u>nà-¾,ð•\ž¦</u>

**WZ3B\_D16.EXE WZ16 3.00B**  $\sqcap$  **3.00D**  $\sqcap$  **• ª** $\sqcap$ **@** 

DISC2:\APUPDATE\VC\WZ3B\_D16 {button ,EF(`..\MENUDATA\IMPVIEW',`VC\ WZ3B\_D16\README.TXT',1) } nà-¾,ð•\Ž! **WZ3C\_D16.EXE WZ16 3.00C [] 3.00D [].•ª[]@** 

DISC2:\APUPDATE\VC\WZ3C\_D16 {button ,EF(`..\MENUDATA\IMPVIEW',`VC\ WZ3C\_D16\README.TXT',1) } <u>nà-¾,ð•\ž</u>!

**¡    •W€Ï¸Û¿°½**

**WZ Editor 32bit/16bit 3.00D •W€Ï¸Û¿°½@**

 DISC2:\APUPDATE\VC\TX300D {button ,EF(`..\MENUDATA\IMPVIEW',`VC\ TX300D\README.TXT',1) } nà-¾,ð•\ž!

**¡    ·'Ö'¦ƒ'ƒWƒ…[ƒ‹**

**WZ GOODIES #1 WZ3.00C—p**∏·'Ö,¦f,fWf…∏[f‹∏@

 DISC2:\APUPDATE\VC\WZGD300C {button ,EF(`..\MENUDATA\IMPVIEW',`VC\ WZGD300C\README.TXT',1)} <u>∏à-¾,ð•\ž¦</u>